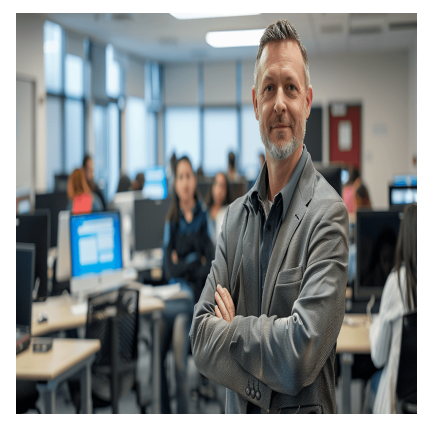

# SQL – Fondamentaux et Requêtes

## **Description**

Apprendre le langage SQL et maitrisez le ! Révolutionnez votre gestion de données grâce à notre Formation SQL. Apprenez à exécuter des requêtes complexes et à exploiter pleinement vos bases de données relationnelles, que vous soyez débutant ou déjà initié.

Ce cours pratique vous guidera à travers les fondamentaux jusqu'aux techniques avancées, couvrant tout de l'exécution de requêtes simples à l'exportation de données. Avec notre formation base de données SQL, devenez un expert en un temps record et transformez vos compétences en un atout précieux pour votre carrière.

## **Contenu du cours**

## **Module 1 : Introduction à l'utilisation et à la terminologie de SQL**

- Qu'est-ce que SQL et que peut faire SQL ?
- Langage de commande et hiérarchie des mots-clés SQL
- Introduction et utilisation de la clause Select

## **Module 2 : Exécution d'une requête simple**

- Se connecter à une base de données SQL
- Interroger une base de données
- Sauvegarder une requête
- Modifier et exécuter une requête sauvegardée

#### **Module 3 : Exécution de requêtes à l'aide de conditions de critères**

- Requête utilisant une ou plusieurs conditions
- Recherche d'une plage de valeurs et de valeurs NULL
- Interroger des données en utilisant des caractères génériques
- Appliquer les opérateurs Et/Ou
- Formater les en-têtes de colonne avec des alias
- Formatage des résultats d'une requête

#### **Module 4 : Résumer les données avec des fonctions mathématiques**

Effectuer des calculs de date

- Résumer les données à l'aide des fonctions d'agrégation
- Manipuler les résultats de texte avec les fonctions de chaîne

#### **Module 5 : Organiser les résultats des données de la requête**

- Trier les données avec la clause "Order By
- Regroupez les données avec la clause " Group By
- Classez les données à l'aide de la fonction " Rank
- Filtrer les données groupées
- Résumez les données groupées
- Utiliser les opérateurs PIVOT et UNPIVOT

#### **Module 6 : Récupération de données à partir de plusieurs tables**

- Comprendre les jointures SQL
- Récupérer des données en joignant des tables
- Combiner les résultats de deux requêtes
- Comparer les résultats de deux requêtes
- Introduction aux sous-requêtes

#### **Module 7 : Exporter les résultats d'une requête**

- Exporter vers un classeur Excel
- Générer un fichier texte

#### **Documentation**

• Support de cours numérique inclus

#### **Profils des participants**

Débutant en SQL

#### **Connaissances Préalables**

Pas de prérequis

#### **Objectifs**

Exploiter le contenu d'une base de données relationnel essentiellement basé sur des requêtes SELECT

## **Description**

Formation SQL **Niveau** Fondamental **Prix de l'inscription en Présentiel (CHF)** 2300 **Prix de l'inscription en Virtuel (CHF)** 2150 **Durée (Nombre de Jours)** 3 **Reference** SQL-01